# Welcome to Physics 142

This is an introduction to electromagnetism for honors students. It is design for students intending to be physics/astrophysics majors. Other students with a strong background in basic mechanics and who feel comfortable with basic calculus are welcome.

- **>** electrostatics
- > electric potential
- > magnetostatics
- > electric and magnetic fields in matter
- > current
- > capacitors
- > energy in electric and magnetic fields
- > AC and DC circuits
- **induction**
- > Maxwell's equations
- > electromagnetic waves

- > Relativity
- **➤** Geometric optics

Surgeon General's warning: No matter what you're smoking, this is not your high school course.

# Professor Steven Manly B&L 203E 5-8473

steven.manly@rochester.edu

http://www.pas.rochester.edu/~manly/class/P142\_2008/

Name

University (@mail ...) email address

Did NOT get email from me in last 24 hrs (and have checked this morning)

Year: Fr/So/Jr/Sr?

**Projected major** 

What do you want to be doing for a career ten years from now?

What do you think is the most beautiful and influential creation of the human mind to date?

### Maxwell's equations in integral form

$$\oint_{s} \vec{E} \cdot d\vec{a} = \frac{Q_{encl}}{\varepsilon_{o}}$$

$$\int_{s} \vec{B} \cdot d\vec{a} = 0$$

$$\int_{c} \vec{E} \cdot d\vec{l} = -\frac{d \int_{s} B \cdot d\vec{a}}{dt}$$

$$\int_{c} \vec{B} \cdot d\vec{l} = \mu_{o} I_{encl} + \mu_{o} \varepsilon_{o} \frac{d \int_{s} \vec{E} \cdot d\vec{a}}{dt}$$

#### Lecture

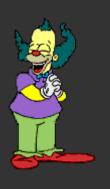

Concepts, depth, association with the rest of life, other disciplines, systematic technique, gotchas, class issues, hints, some problem solving

### Lecture

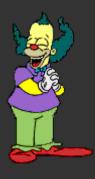

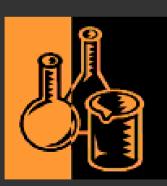

Lab

Run independently. Part of your P142 grade. Must do all 5 labs to get a grade in P142.

### Lecture

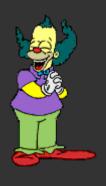

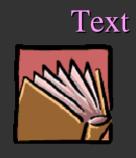

More depth and associations, different approach, problems, not a substitute for lecture or doing problem sets

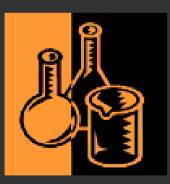

Lab

### Problem sets

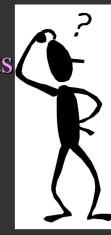

#### Lecture

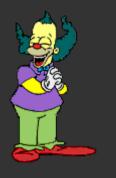

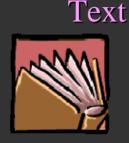

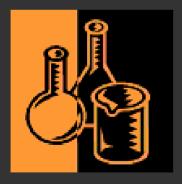

Lab

Absolutely critical that you struggle with them and follow thru on particular personal questions/issues, taken up and partially graded (for effort), solutions (perhaps cryptic) released, you must follow thru

# Problem sets

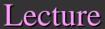

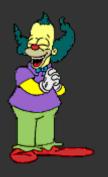

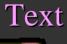

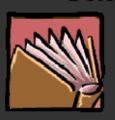

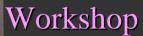

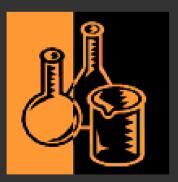

Lab

My way to help you help yourself!

### Problem sets

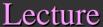

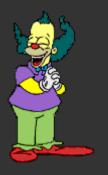

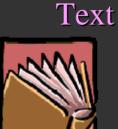

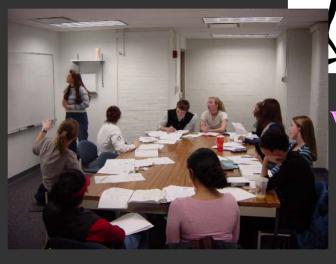

Workshop

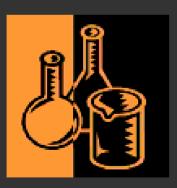

Lab

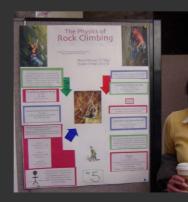

A chance to teach it yourself and explore some things not in the text, you will evaluate the presentations

Presentation

Problem sets

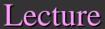

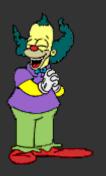

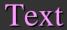

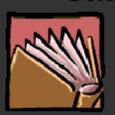

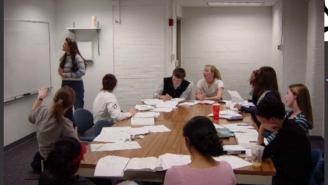

Workshop

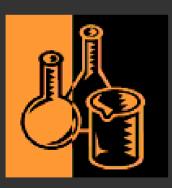

Lab

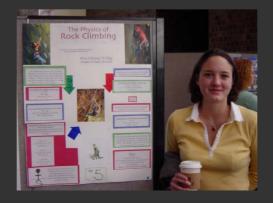

Presentation

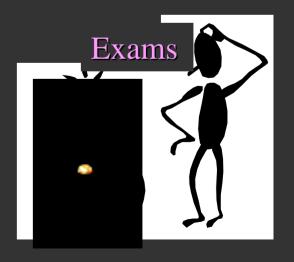

Problem sets

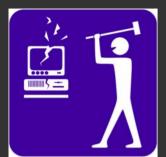

Online applets

Lecture

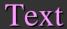

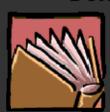

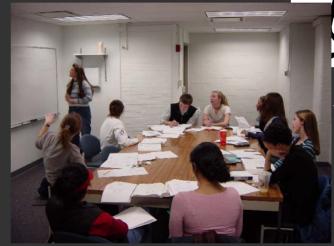

Workshop

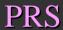

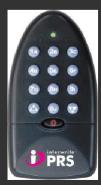

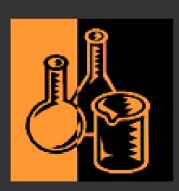

Presentation

Lab

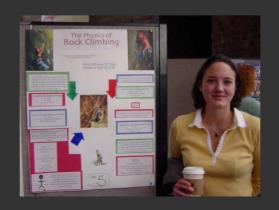

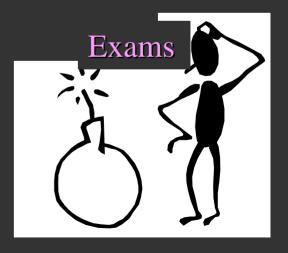

### **Evaluation:**

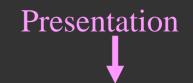

| Scheme | Exam 1 | Exam 2 | Final exam | Lab | Prob<br>sets | Project |
|--------|--------|--------|------------|-----|--------------|---------|
| 1      | 20%    | 20%    | 21%        | 15% | 9%           | 15%     |
| 2      | 0%     | 30%    | 31%        | 15% | 9%           | 15%     |
| 3      | 30%    | 0%     | 31%        | 15% | 9%           | 15%     |

Each scheme calculated, best average sets your place on the numerical curve

I place grade boundaries on numerical curve

### More stuff:

Will use BlackBoard for class email distribution and other things ... grades, more?

Workshops begin next week. Schedule set tentatively. Have to check that my TA's can make the times.

Office hours: B&L 203E, Wed. =10:30-22:30 and Thursday 1:00-3:00, TA office hours not yet set

Problem sets and solutions: PS #1 will we on web soon and is due Sept. 11!

Lab schedule already set ...

physlabs@pas.rochester.edu